# **Epson iProjection App**

# Wireless display solution

The Epson iProjection App is the wireless display solution for classrooms, boardrooms and workspaces using bring your own devices (BYOD). With true multi-platform support, users can wirelessly display content from PC, macOS<sup>®</sup>, iOS<sup>®</sup>, Android<sup>™</sup> and Chromebook<sup>™</sup> devices<sup>1</sup>.

Plus, with the built-in moderator function<sup>2</sup>, that allows a teacher or moderator to control what can be displayed and when, it's the perfect tool for sharing a variety of content - or for comparing work side by side.

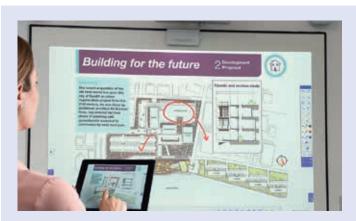

### Display and annotate

Browser content

**Documents** 

**PDFs** 

Photos etc

# Advanced functionality<sup>3</sup>

Two-way content sharing - push content from the projector to connected devices

Real-time mobile camera display - use your device's camera like a document camera or web cam

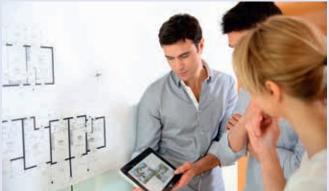

#### Device management

Wirelessly connect and manage up to 50 devices simultaneously

Display content from up to four devices at a time on the screen

# Chromebook support<sup>2</sup>

Screen Mirroring capabilities

Display content from Google Docs™, Google Slides and Google Sheets™

Display web content from a Chrome<sup>™</sup> browser

To learn more and download the Epson iProjection App for Windows or Mac go to **epson.eu/epson-projector-software** 

To download the iOS, Android or Chromebook version, please visit their official store

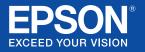

# Epson iProjection compatibility

|                                          |                                          | Epson iProjection<br>for Windows®<br>and Mac® 2.3.0              | Epson iProjection<br>for Chromebook<br>2.1.0 | Epson iProjection<br>for iOS 3.2.0                     | Epson iProjection<br>for Android 3.2.0 |  |
|------------------------------------------|------------------------------------------|------------------------------------------------------------------|----------------------------------------------|--------------------------------------------------------|----------------------------------------|--|
| Supported device OS                      | Version                                  | Windows: Windows 7<br>and later; Mac: Mac OS X<br>10.7 and later | Supports latest<br>Chromebook version        | iOS 9.0 or later                                       | Android 4.0 or later                   |  |
| Supported display types                  |                                          | Mirroring, no audio                                              | Mirroring, no audio                          | .doc, .ppt, .pptx, .xls, .xlsx, .key, .pdf, .jpg, .png | .pdf, .jpg, .png                       |  |
| Supported connection from mobile devices | QR Connect                               | -                                                                | -                                            | •                                                      | •                                      |  |
|                                          | NFC                                      | -                                                                | -                                            | -                                                      | •                                      |  |
| Connection mode                          | Advanced connection mode                 | •                                                                | •                                            | •                                                      | •                                      |  |
|                                          | Quick connection mode                    | •                                                                | -                                            | •                                                      | •                                      |  |
| Network<br>functions                     | Projector keyword function               | •                                                                | •                                            | •                                                      | •                                      |  |
|                                          | Maximum connected devices                | 50                                                               | 50                                           | 50                                                     | 50                                     |  |
|                                          | Maximum devices displayed simultaneously | 4                                                                | 4                                            | 4                                                      | 4                                      |  |
| Multi-projection function                | Multi-projector display                  | •                                                                | •                                            | •                                                      | •                                      |  |
|                                          | Moderator function                       | •                                                                | Client only                                  | •                                                      | •                                      |  |
|                                          | Share image from projector               | •                                                                | Just receive                                 | •                                                      | •                                      |  |
|                                          | Thumbnail preview                        | •                                                                | -                                            | •                                                      | •                                      |  |
| Image/Audio<br>support                   | Screen Mirroring<br>(Miracast)           | Yes for Windows<br>No for Mac                                    | •                                            | -                                                      | •                                      |  |
|                                          | Audio                                    | •                                                                | -                                            | -                                                      | -                                      |  |
| Remote functions                         | Projector remote                         | •                                                                | -                                            | -                                                      | -                                      |  |
|                                          | Smart remote                             | -                                                                | -                                            | •                                                      | •                                      |  |
|                                          | Batch operation                          | -                                                                | -                                            | •                                                      | •                                      |  |
| Advanced functions                       | Playlist editing                         | -                                                                | -                                            | •                                                      | •                                      |  |
|                                          | Annotation                               | -                                                                | •                                            | •                                                      | •                                      |  |
|                                          | Display from camera                      | -                                                                | -                                            | •                                                      | •                                      |  |

# Epson iProjection compatibility

| Feature name                   | Description                                                                                                    | Platform |     |            |         |     |  |
|--------------------------------|----------------------------------------------------------------------------------------------------|----------|-----|------------|---------|-----|--|
|                                |                                                                                                    | PC       | Mac | Chromebook | Android | iOS |  |
| Moderator function             | The Moderator function allows one device to see and manage<br>the display of other connected devices. Up to 50 devices can<br>be connected at a time. Moderator control can be passed from<br>one user to any of the other connected devices. | •        | •   | -          | •       | •   |  |
| Share image from projector     | When using supported Epson projectors, users can push the image being displayed by the projector to other Epson iProjection connnected devices.                                                                                               | •        | •   | -          | •       | •   |  |
| View of shared images          | Allows Epson iProjection-connected devices to receive display content that is pushed from supported Epson projectors.                                                                                                    | •        | •   | •          | •       | •   |  |
| Thumbnail preview              | Allows the moderator to see connected devices and preview their content before displaying to the projector.                                                                                                    | •        | •   | -          | •       | •   |  |
| Projector<br>keyword           | Lets you turn on a security password to prevent access to the projector by anyone not in the room. When the keyword is set, the Epson iProjection user must enter the keyword to display to the projector.                                    | •        | •   | •          | •       | •   |  |
| QR code connection             | Allows mobile devices equipped with a QR code reader to wirelessly connect to the projector by scanning a QR code displayed by the projector.                                                                                                 | -        | -   | -          | •       | •   |  |
| NFC connection                 | Allows mobile devices equipped with Near Field Communication (NFC) protocol to wirelessly connect to supported Epson projectors by simply placing the mobile device on the projector.                                                         | _        | -   | -          | •       | -   |  |
| Projector remote               | Allows users to control the projector with the Epson iProjection virtual projector remote, rather than using the physical remote control.                                                                                                    | •        | •   | -          | -       | -   |  |
| Display from camera            | Allows use of the built-in camera on mobile devices to display live video content or still photos.                                                                                                    | _        | -   | -          | •       | •   |  |
| Screen Mirroring<br>(Miracast) | The projector display matches that of the screen of the connected device.                                                                                                    | •        | -   | •          | •       | -   |  |
| Multi-projector<br>display     | User's can display from their device to multiple networked projectors simultaneously.                                                                                                    | •        | •   | •          | •       | •   |  |

# **Epson business solutions**

Epson is a leading provider of innovative technology solutions that help businesses succeed. We partner with you to best meet your specific needs, focusing on:

Improved productivity

World-class customer service and support

Cost-effective, high-quality solutions

A commitment to the environment

Discover how Epson can help you work toward the future.

www.epson.co.uk/education or www.epson.ie/education www.epson.co.uk/corporate or www.epson.ie/corporate

¹For wireless functionality, including via the Epson iProjection App, the projector must be configured on a network, either through the Ethernet port on the projector (check model specifications for availability) or via a wireless connection. Check your owner's manual to determine if a wireless LAN module must be purchased separately to enable a wireless connection. Not all Epson projectors are able to be networked. The Epson iProjection App does not support all files and formats. See epson.eu/epson-projector-software for details. ®Moderator control, connecting via QR code and projector remote are not available on Epson iProjection for Chromebooks. 

§Available on selected projectors.

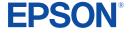